Politechnika Poznańska Instytut Informatyki

## **Adam Meissner**

Adam.Meissner@put.poznan.pl http://www.man.poznan.pl/~ameis

# SZTUCZNA INTELIGENCJA

### **Modelowanie problemów za pomocą grafu stanów**

### **Literatura**

[1] Russell S.J., Norvig P., *Artificial Intelligence: A Modern Approach, Third Edition*, Prentice Hall, 2010.

## **Wprowadzenie**

- ogólny charakter prezentowanego modelu (odniesienia do systemu GPS)
- warunki stosowalności:
	- reprezentacja problemu w postaci zbioru obiektów
	- każdy obiekt ma atrybuty (cechy), którym nadaje się wartości
	- na obiektach wykonuje się działania powodujące zmianę wartości cech
	- problem ma określone "warunki początkowe" oraz "warunki docelowe", które można reprezentować przez wartości cech obiektów modelujących
	- rozwiązanie problemu ma postać ciągu działań przeprowadzających obiekty od warunków początkowych do warunków końcowych
- przykłady zastosowań:
	- niektóre gry, jak gry planszowe (np. szachy, reversi, go)
	- łamigłówki (np. 15-tka, kostka Rubika, wilk-koza-kapusta)
	- planowanie tras, np. nawigacja robotów
	- konstruowanie układów VLSI
	- synteza białek

## **Model problemu (1)**

#### **Założenia ogólne**

- model problemu ma postać grafu *G* = (*V*, *E*), którego wierzchołki reprezentują stany problemu, a krawędzie odpowiadają przejściom między stanami
- dowolny stan problemu  $s \in S$  jest krotką  $(c_1,..., c_n)$ , której każdy element jest wartością pewnej cechy *ci* kolejnego obiektu modelującego dla *i* = 1, *n*
- wyróżnia się stan początkowy  $s_0$  odpowiadający "warunkom początkowym"
- wyróżnia się zbiór *R* stanów końcowych, z których każdy spełnia "warunki docelowe" problemu; zbiór *R* może być dany *explicite* lub przez podanie relacji przynależności *p*, takiej że dla każdego stanu *s S* formuła *p*(*s*) jest prawdziwa wtedy i tylko wtedy, gdy *s* jest stanem końcowym

## **Model problemu (2)**

### **Założenia ogólne (cd.)**

- dowolne dwa stany *s* oraz *s'* sąsiadują ze sobą (tj, są połączone krawędzią) wtedy i tylko wtedy, gdy istnieje działanie na jakimś obiekcie modelującym, w wyniku którego stan problemu *s* zmienia się na *s'*
- $\bullet\;$  wszystkie działania na obiektach reprezentuje funkcja przejścia $f\colon S\,{\to}\,2$ *S*
- na zbiorze krawędzi *E* definiuje się funkcję kosztu  $v: E \to \mathbb{R}$ , przez domysł wartość funkcji *v* wynosi 1
- funkcję kosztu określa się także na ścieżkach czyli ciągach krawędzi, wartość tej funkcji jest wypadkową (zwykle sumą) kosztów krawędzi składowych
- **rozwiązaniem problemu** jest dowolna ścieżka prowadząca od stanu początkowego  $s_0$  do jednego ze stanów końcowych  $s \in R$ ; niekiedy rozpatruje się także poszukiwanie rozwiązania o minimalnym koszcie

## **Model problemu (3)**

### **Przykład (łamigłówka wilk-koza-kapusta, IX w.)**

Znaleźć sposób przeprawienia wilka, kozy i kapusty z lewego brzegu rzeki na prawy przy następujących założeniach.

- 1. Przewoźnik ma łódź, w której jest miejsce dla co najwyżej jednego z wymienionych obiektów.
- 2. Przewoźnik nie może zostawić na tym samym brzegu, bez osobistego dozoru, ani wilka z kozą ani kozy z kapustą.

Problem ma następujący model:

- wyróżnia się 4 obiekty, tj. przewoźnika (*F*), wilka (*W*) kozę (*K*) oraz kapustę (*C*)
- każdy obiekt ma 1 cechę położenie na lewym brzegu rzeki (wartość *l*) albo na brzegu prawym (wartość *r*)
- każdy stan problemu jest czwórką (*F*, *W*, *K*, *C*), której elementami są wartości cech odpowiednich obiektów, przykładowo w stanie (*l*, *r*, *l*, *r*) przewoźnik i koza znajdują się na lewym brzegu rzeki, a wilk z kapustą na brzegu prawym

## **Model problemu (4)**

**Przykład (cd.)**

- stan początkowy  $s_0 = (l, l, l, l)$ , zbiór stanów końcowych  $R = \{(r, r, r, r)\}$
- w definicji funkcji *f* używa się funkcji pomocniczych, tj. *op* oraz *us*

 $op(l) \Rightarrow r$  $op(r) \Rightarrow l$ 

 $us((F, W, K, C)) \Rightarrow true \mid (W = K \wedge F \neq W) \vee (K = C \wedge F \neq K)$  $us((F, W, K, C)) \Rightarrow false \mid (W \neq K \vee F = W) \wedge (K \neq C \vee F = K)$  $f((X, W, K, C)) \implies (Y, W, K, C) | op(X) = Y \land \sim us((Y, W, K, C))$  $f((X, X, K, C)) \implies (Y, Y, K, C) | op(X) = Y \land \sim us((Y, Y, K, C))$  $f((X, W, X, C)) \Rightarrow (Y, W, Y, C) | op(X) = Y \land \sim us((Y, W, Y, C))$  $f((X, W, K, X)) \implies (Y, W, K, Y) | op(X) = Y \land \sim us((Y, W, K, Y))$ 

Należy zauważyć, że dla niektórych stanów wartością funkcji przejścia może być zbiór stanów o mocy > 1, przykładowo *f*((*l*, *l*, *r*, *l*)) = {(*r*, *l*, *r*, *l*),  $(r, r, r, l), (r, l, r, r)$ .

## **Rozwiązywanie problemu**

- problem o rozpatrywanym modelu rozwiązuje się przez przeszukiwanie grafu stanów; do tego celu można stosować wiele metod i ujęć, zależnych m.in. od dodatkowych warunków formułowanych w ramach problemu, np. dotyczących kosztów poszukiwanego rozwiązania
- w celu uporządkowania dalszych rozważań przyjmuje się, że graf stanów *G* jest wstępnie przekształcany w drzewo  $T = Expand(s_0, G)$ , które podlega dalszemu przeszukiwaniu.

funkcja *Expand*(*v*, *G*)

**wejście:** wierzchołek  $v \in V$ , graf  $G = (V, E)$ 

**wyjście:** drzewo *T* = (*V*, *ET*) o korzeniu *v*

- 1. Utworzyć (multi)zbiory  $V' = \{v' | (v, v') \in E\}$  oraz  $E' = \{(v, v') | v' \in V\}$
- 2. Jeżeli  $V' = E' = \emptyset$  to  $T = (\{v\}, \emptyset)$ , zwróć $(T)$
- 3. Utworzyć zbiór drzew  $T = \{T' | T' = Expand(v', G) \land v' \in V'\}$
- 4. Utworzyć drzewo  $T = (V, E_T)$ , gdzie  $E_T = E' \cup \bigcup \{E'' \mid T'' = (V'', E'') \land T'' \in \mathcal{T}\}\$
- jeżeli *G* jest multigrafem to liczba wierzchołków w drzewie *T* może przyrosnąć wykładniczo
- jeżeli graf *G* zawiera cykle to drzewo *T* jest nieskończone
- przyjmuje się, że drzewo *T* jest przeszukiwane za pomocą prostych strategii siłowych takich jak:
	- przeszukiwanie wszerz (ang. *Breadth-First Search*)
	- przeszukiwanie w głąb (ang. *Depth-First Search*)
	- przeszukiwanie w głąb z iteracyjnym pogłębianiem (ang. *Depth-First Iterative Deepening Search*)
	- przeszukiwanie dwukierunkowe (ang. *Bidirectional Search*)

# **Strategie przeszukiwania drzew (1)**

### **Strategia BFS**

funkcja BFS(*T*, *p*)

**wejście:** drzewo *T* = (*V*, *E*), relacja *p* przynależności do zbioru wierzchołków poszukiwanych **wyjście:** poszukiwany wierzchołek drzewa *T*

 $1. L \Leftarrow \{r_T\}$ 

2. Powtarzać kroki 3–5 dopóty, dopóki  $L \neq \emptyset$ 

3.  $L' \leftarrow \varnothing$ 

4. Dla każdego elementu  $v \in L$ : jeżeli  $p(v)$  to **zwróć**(*v*), jeżeli nie to  $L' \leftarrow L' \cup \{v' | (v, v') \in E\}$ 5.  $L \leftarrow L'$ 

### **Strategia DFS**

funkcja DFS(*v*, *T*, *p*)

**wejście:** wierzchołek *v* drzewa *T*, drzewo *T*, relacja *p* przynależności do zbioru wierzchołków poszukiwanych **wyjście:** poszukiwany wierzchołek drzewa *T*

1. Jeżeli *p*(*v*) to **zwróć**(*v*)

- 2. Dla każdego, kolejnego, nieodwiedzonego potomka *v'* wierzchołka *v* w drzewie *T*: jeżeli DFS(*v'*,*T*,*p*) *nil* to  $\mathbf{zwróć}(DFS(v', T, p))$
- 3. **Zwróć**(*nil*)

W celu przeszukania całego drzewa *T* należy wywołać funkcję DFS(*r*,*T*,*p*), gdzie *r* jest korzeniem drzewa.

# **Strategie przeszukiwania drzew (2)**

### **Strategia DFIDS**

funkcja DFIDS $(r, T, p, h_0, \delta)$ 

wejście: korzeń *r* drzewa *T*, drzewo *T*, relacja *p*, głębokość początkowa  $h_0$ , funkcja przyrostu głębokości  $\delta$ **wyjście:** poszukiwany wierzchołek drzewa *T*

1.  $h \leftarrow h_0$ 

- 2. Powtarzać kroki 3–4
- 3. Jeżeli RDFS(*r*, *T*, *p*, *h*)  $\neq$  *nil* to **zwróć**(RDFS(*r*, *T*, *p*, *h*))

 $4. h \leftarrow \delta(h)$ 

funkcja RDFS(*r*, *T*, *p*, *h*)

**wejście:** wierzchołek *v* drzewa *T*, drzewo *T*, relacja *p*, głębokość *h*,

**wyjście:** poszukiwany wierzchołek drzewa *T*

- 1. Jeżeli  $h = 0$  to **zwróć**(*nil*)
- 2. Jeżeli  $p(v)$  to **zwróć** $(v)$
- 3. Dla każdego, kolejnego, nieodwiedzonego potomka *v'* wierzchołka *v* w drzewie *T*: jeżeli  $RDFS(v', T, p, h-1) \neq nil$  to  $zwróć(RDFS(v', T, p, h-1))$

4. **zwróć**(*nil*)

# **Strategie przeszukiwania drzew (3)**

### **Złożoność obliczeniowa przypomnienie podstaw**

- złożoność obliczeniowa czasowa i pamięciowa
- rząd złożoności obliczeniowej *O*(*g*(*n*))
	- −wszystkie rozpatrywane niżej funkcje działają ze zbioru ℕ na zbiór  $\text{R}^+$
	- −funkcja *f* jest (co najwyżej) rzędu *g*, co zapisuje się jako *f*(*n*) = *O*(*g*(*n*)), wtedy i tylko wtedy gdy  $(\exists c \in \mathbb{R})(\exists n_0 \in \mathbb{N})(\forall n \in \mathbb{N})(n \ge n_0 \rightarrow f(n) \le c^*g(n))$
	- −rząd iloczynu stałej i dowolnej funkcji jest równy rzędowi tej funkcji
	- −rząd sumy jest równy największemu z rzędów wszystkich składników
- złożoność obliczeniowa strategii przeszukiwania drzew zależy w ogólności od następujących czynników:
	- −wysokość drzewa (*m*)
	- −współczynnik rozgałęzienia drzewa (*b*)
	- −odległość od korzenia poszukiwanego wierzchołka, najbliższego korzeniowi (*d*)

## **Strategie przeszukiwania drzew (4)**

#### **Zestawienie**

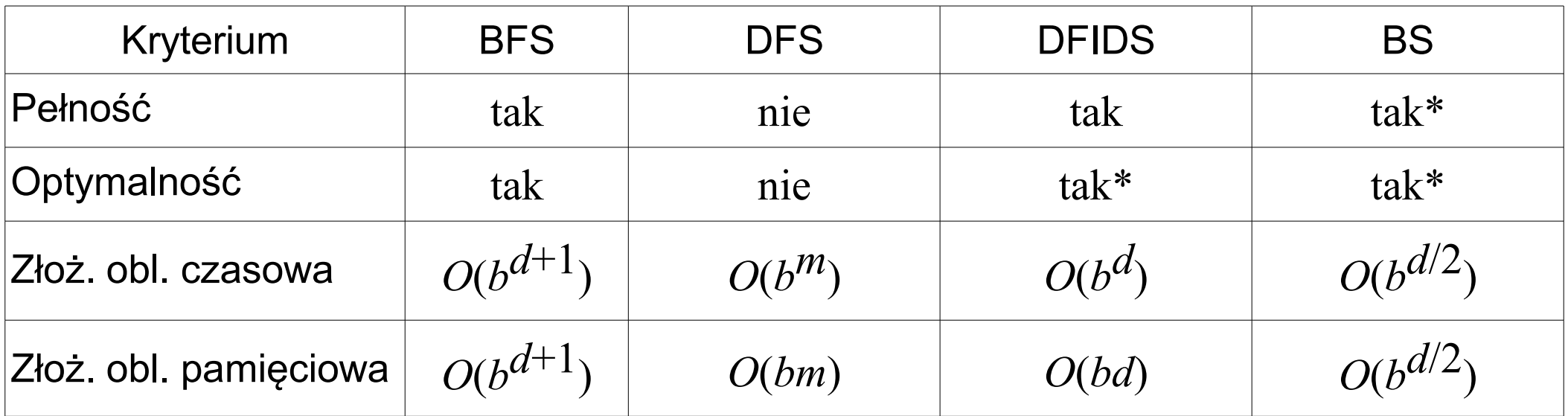

\* Pod pewnymi warunkami dodatkowymi.

## **Implementacja przykładu**

### **Założenia**

- przykład implementuje się w języku Prolog
- stan (*F*, *W*, *K*, *C*) jest reprezentowany przez listę [F,W,K,C], przykładowo lista  $[1, r, 1, r]$  odpowiada stanowi  $(l, r, l, r)$
- rozwiązanie reprezentuje lista postaci  $[[1,1,1,1],...,[r,r,r,r]]$
- zapytanie o rozwiązanie: ?- solve().

#### **Program**

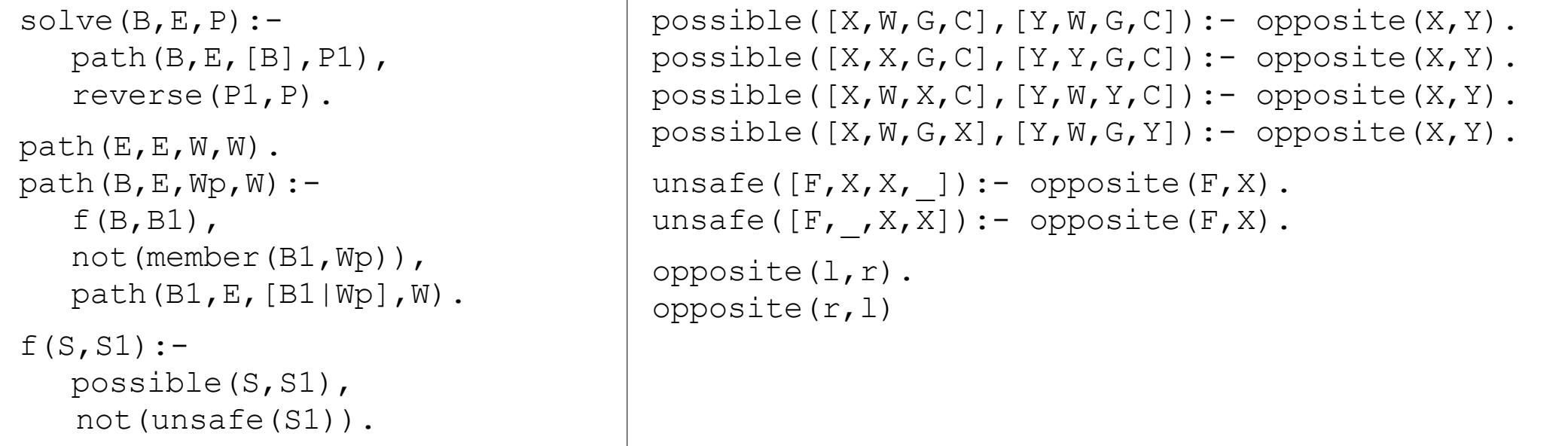